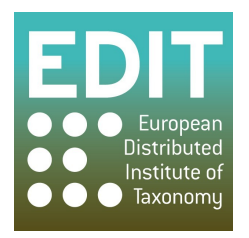

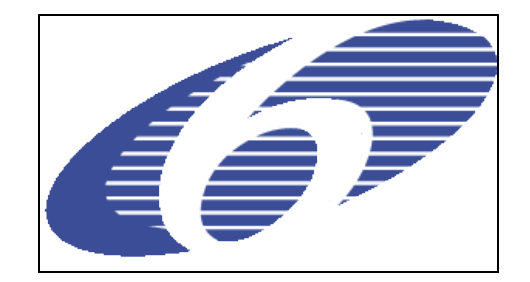

### **Directions for Deliverables of EDIT's First Reporting period (covering Month 0 – March 2006 to Month 11 – February 2007)**

The deliverables are often written reports but can also take another form, for example the completion of a prototype, etc. In such cases the deliverable should nevertheless also be documented in a written record of the achievement of the deliverable in addition to being listed as an achieved deliverable in the Periodic Activity Report, including any available supporting material (e.g. photos of the prototype, the report of the conference….).

Any delay in the submission of a deliverable must be reported in the Periodic activity report, in the section **"Section 2 - Workpackage progress of the period",** where both the due date and the actual submission date (or the foreseen date, if the deliverable is not yet submitted) are reported.

Please note that the following front page is a standard provided by the EC, all requested information on this page must be filled in.

Max. 2 pages (front page excluded) per deliverable in "Garamond" 12 points. As far as possible please do not change the lay out of the standard front page.

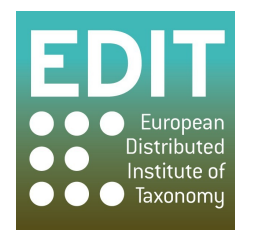

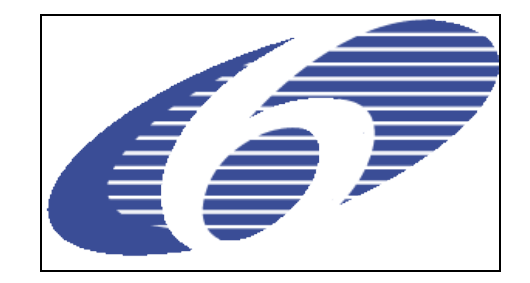

Project no. 018340

## **Project acronym: EDIT**

## **Project title: Toward the European Distributed Institute of Taxonomy**

Instrument: Network of Excellence

Thematic Priority: Sub-Priority 1.1.6.3: "Global Change and Ecosystems"

# **D5.52 Open review environment for software tools and resources available.**

Due date of deliverable: **Month 14** Actual submission date: **Month 14**

Start date of project:  $01/03/2006$  Duration: 5 years

Organisation name of lead contractor for this deliverable: **FUB-BGBM 9**

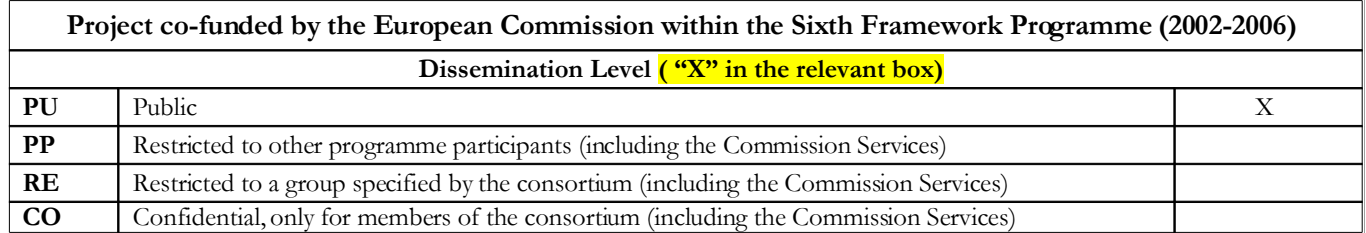

## **BDTracker (Biodiversity Service & Application Tracker)**

The application and service tracker (BDTracker) has been established at http://www.bdtracker.net to document and review applications, services, and resources (e.g. authority files or maps that can be used as GIS layers). It will be used to review the most important and promising software tools for taxonomists.

All applications and services are categorised into an expandable and potentially hierarchical system covering major biodiversity topics. The applications and services reported by the bdTracker may by signed as certified by EDIT to be to be compatible with EDIT's "Platform for Cybertaxonomy", a variety of tools known to work together to assist taxonomic work.

Anonymous users can search for tools and suggest new software to be reviewed. They also have the option to file bug tickets and suggest new features for the system. If they register and create an account, they can write comments to any review or even write reviews themselves that then have to be released for publication by the EDIT site administrator.

Each review page is dedicated to a single version of an application or service. It provides details such as system requirements, interfaces and standards, information on licensing and cost and most important a review from editors as well as a comments section at the bottom that is open for everyone.

According to the general decision to use the content management system "Drupal" for the EDIT Platform for Cybertaxonomy, Drupal [\(http://drupal.org/\)](http://drupal.org/) has been chosen as base for the technical realisation. The BDTracker has been developed as a module for Drupal, therefore the BDTracker can be easily installed and distributed; furthermore the BDTracker module could be contributed to the Drupal community to enhance the publicity and acceptance of the Biodiversity Service & Application Tracker.

### **System Requirements:**

Drupal 5.1 PHP 5.2 MySQL 4.1 or MySQL 5.0.

#### **Links:**

Homepage: [http://www.bdtracker.net](http://www.bdtracker.net/) Subversion repository: <http://ww2.biocase.org/svn/edit/trunk/bdtracker/>

Andreas Kohlbecker 2007-05-30